# **Методичні рекомендації щодо ведення журналу обліку теоретичного навчання**

### **В**

# **ДНЗ «Іркліївський професійний аграрний ліцей»**

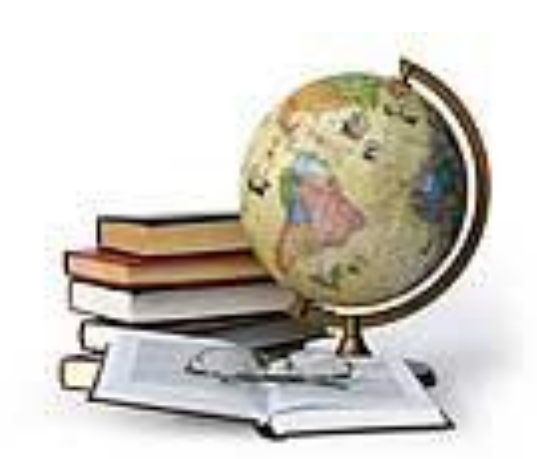

(відповідно до інструкції з ведення журналу обліку теоретичного навчання учнів професійно-технічних навчальних закладів, затвердженої наказом МОН України від 26.01.2011 р. № 59)

### **1. Порядок ведення журналу обліку теоретичного навчання**

Журнал обліку теоретичного навчання (далі - журнал) – це обов'язковий документ Кіровоградського професійного ліцею, в якому фіксуються результати навчальних досягнень учнів, відвідування ними занять, стан виконання навчальних програм тощо.

Зразок журналу затверджується наказом Міністерства освіти і науки України і є єдиним. Термін зберігання журналу – 10 років.

Журнал має розділи:

**І. «Правила ведення журналу».**

**II. «Перелік навчальних предметів».**

**ІІІ. «Загальні відомості про учнів групи» (форма № 1).**

**IV. «Навчальні предмети» (форма № 2).**

**V.«Порядок реєстрації вступного інструктажу з безпеки життєдіяльності для учнів» (форма № 3).**

**VI. «Результати медичного огляду учнів» (форма № 4).**

**VII. «Підсумки навчально – виховної роботи» (форма № 5).**

**VІII. «Зауваження і пропозиції щодо ведення журналу».**

Журнали позначаються цифрами, що відповідають курсу та терміну навчання.

Ведення журналу здійснюється класним керівником, майстром виробничого навчання (в групах, що навчаються на базі повної загальної середньої освіти), викладачами. Вони несуть особисту відповідальність за своєчасність, стан та достовірність записів.

Розподіл кількості сторінок для навчальних предметів та курсів за вибором відповідно до робочого навчального плану з урахуванням поділу групи на підгрупи при вивченні окремих предметів та профільності навчання здійснює заступник директора з навчальної роботи.

На титульній сторінці журналу вказується повна назва навчального закладу, номер групи, курс (рік) навчання, професія, навчальний рік, прізвище, ім'я, по батькові майстра виробничого навчання та класного керівника.

На кожний навчальний предмет виділяється необхідне число сторінок, в залежності від кількості відведених на нього годин і консультацій. Консультації записуються після переліку основних предметів

Класний керівник, майстер виробничого навчання заповнює розділи:

**II. «Перелік навчальних предметів».**

**ІІІ. «Загальні відомості про учнів групи» (форма № 1).**

**V.«Порядок реєстрації вступного інструктажу з безпеки життєдіяльності для учнів» (форма № 3).**

**VI. «Результати медичного огляду учнів» (форма № 4).**

#### **VII. «Підсумки навчально – виховної роботи» (форма № 5).**

Класний керівник, майстер виробничого навчання заповнює сторінки «Зміст», «Перелік навчальних предметів», у розділі «Загальні відомості про учнів» (форма № 1) в алфавітному порядку записує прізвища, імена, по батькові учнів групи і вносяться дані про учня (ученицю) у відповідності з таблицею.

У розділі «Навчальні предмети» (форма № 2) класний керівник, майстер виробничого навчання записує в алфавітному порядку прізвища та імена учнів, назву навчального предмета відповідно до навчального плану, прізвище, ім'я та по батькові викладача, який його викладає.

Викладач заповнює форму № 2, де виставляє відвідування, поточну успішність учнів, записує зміст проведених уроків, домашнє завдання, кількість витрачених годин (**одна академічна година**).

Дата проведення занять записується дробом, числівник якого є датою, а знаменник – місяцем поточного року. Наприклад, 04/09 означає, що заняття проведено четвертого вересня.

У разі проведення здвоєних уроків (у тому числі семінарських занять) дата і тема кожного уроку (семінару) **записуються окремо.** 

Відсутність учня (учениці) позначається буквою **«н».** Наприкінці кожного семестру та навчального року підбивається підсумок загальної кількості пропущених учнем уроків.

Оцінки за контрольні, лабораторні та інші роботи виставляються в графі їх проведення.

В кінці кожного семестру і навчального року на лівій стороні форми №2 викладачі виставляють семестрові, річні оцінки навчальних досягнень учнів, а також роблять запис (на правій стороні) про виконання навчальних планів і програм.

Усі записи щодо оцінювання різних видів діяльності та контролю роблять у формі називного відмінка: **«зошит»,** а не «за зошит»; **«І семестр»**, а не «за І семестр»; **«практична робота»**, а не «за практичну роботу» тощо.

Оцінювання навчальних досягнень учнів здійснюється за 12-бальною системою (шкалою) і його результати позначаються цифрами від 1 до 12. Критерії оцінювання навчальних досягнень **реалізуються в нормах оцінок**, які встановлюють чітке співвідношення між вимогами до знань, умінь і навичок та **показником оцінки в балах**.

Тематична оцінка виставляється до журналу в колонку з надписом **Тематична** без дати.

При виставленні тематичної оцінки враховуються всі види навчальної діяльності, що підлягали оцінюванню протягом вивчення теми.

Якщо учень (учениця) був(ла) відсутній(я) на уроках протягом вивчення теми, не виконав(ла) вимоги навчальної програми, у колонку з надписом **Тематична** виставляється **н/а** (не атестований(а)).

**Тематична оцінка може підлягати коригуванню.** Скоригована оцінка виставляється у пусту клітинку поряд із тематичною.

Семестрова оцінка виставляється без дати до журналу в колонку з надписом **І семестр**, **ІІ семестр**. Семестрове оцінювання здійснюється на підставі тематичних оцінок та оцінок поетапної атестації. При цьому мають враховуватися динаміка особистих навчальних досягнень учня (учениці) з предмета протягом семестру, важливість теми, тривалість її вивчення, складність змісту тощо.

Якщо учень (учениця) був(ла) відсутній(я) на уроках протягом семестру, у відповідну клітинку замість оцінки за І семестр чи ІІ семестр виставляється н/а (не атестований(а)).

**Семестрова оцінка може підлягати коригуванню.** Скоригована семестрова оцінка виставляється без дати у колонку з надписом **Скоригована** поруч із колонкою **І семестр** або **ІІ семестр**. Колонки для виставлення скоригованих оцінок відводяться навіть за відсутності учнів, які виявили бажання їх коригувати.

**У триденний термін** після виставлення семестрової оцінки учні, які виявили бажання підвищити результати семестрового оцінювання або з певних причин не були атестовані, звертаються до керівника навчального закладу із заявою про проведення відповідного оцінювання, у якій мотивують причину та необхідність його проведення.

Згідно заяви з резолюцією керівника навчального закладу про надання дозволу на коригування оцінки викладач проводить повторне оцінювання учня.

Коригування семестрового оцінювання проводиться не пізніше п'яти днів після подання заяви. У разі хвороби учня (учениці) чи інших поважних причин термін може бути подовжено.

У разі виникнення спірної (конфліктної) ситуації наказом керівника професійно-технічного навчального закладу створюється комісія у складі голови (керівник навчального закладу або його заступник) та членів комісії: голови методичної комісії, педагогічного працівника, який викладає предмет у цій групі, а також затверджується графік проведення оцінювання.

Члени комісії готують завдання, що погоджуються на засіданні методичних комісій і затверджуються керівником навчального закладу. Завдання мають охоплювати зміст усіх тем, що вивчалися протягом семестру. Оцінювання проводиться у письмовій формі. Письмові роботи зберігаються протягом року.

На голову комісії покладається відповідальність за об'єктивність оцінювання та дотримання порядку його проведення. Комісія приймає рішення щодо його результатів та складає протокол. Рішення цієї комісії є остаточним, при цьому скоригована семестрова оцінка не може бути нижчою за семестрову.

У разі, якщо учневі не вдалося підвищити результати, запис у колонку **Скоригована** не робиться.

За результатами оцінювання учнів видається відповідний наказ керівника навчального закладу. Скоригована семестрова оцінка за І семестр виставляється до початку ІІ семестру, за підсумками ІІ семестру – не пізніше 10 днів після закінчення семестру.

Річна оцінка виставляється до журналу в колонку з надписом **Річна** без зазначення дати не раніше, ніж через три дні після виставлення оцінки за ІІ семестр.

Річне оцінювання здійснюється на основі семестрових або скоригованих семестрових оцінок.

У разі коригування учнями оцінки за ІІ семестр, річна оцінка виставляється їм не пізніше 10 днів після закінчення поточного навчального року.

У випадку неатестації учня (учениці) за підсумками двох семестрів у колонку **Річна** робиться запис н/а (не атестований(а)).

**Річна оцінка коригуванню не підлягає.**

Виставлення оцінки з державної підсумкової атестації здійснюється у колонку з надписом **ДПА** без зазначення дати.

У разі не атестації учня робиться відповідний запис – н/а (неатестований (а)).

**Вступний інструктаж з безпеки життєдіяльності** з учнями проводиться на початку навчальних занять один раз на рік і містить питання охорони здоров'я, пожежної, радіаційної безпеки, безпеки побуту тощо. Програма та порядок проведення вступного інструктажу з безпеки життєдіяльності з учнями затверджується наказом керівника навчального закладу.

Такий інструктаж проводять класні керівники (куратори) груп, викладачі і реєструють в журналі обліку теоретичного навчання учнів на окремій сторінці за формою № 3.

Первинний інструктаж з безпеки життєдіяльності також проводиться перед початком кожної лабораторної, практичної роботи тощо. Запис про проведення такого інструктажу проводиться в журналі теоретичного навчання на сторінці предмета у графі «Зміст уроку», наприклад: Дата, Зміст уроку – проведено інструктаж з БЖД.

Відомості про результати медичного огляду учнів записуються медичним працівником у форму № 4.

Учням, які за станом здоров'я зараховані до спеціальної групи з предмета «Фізична культура», при виставленні тематичних, семестрових, річних балів робиться відповідний запис – **зар.(**зараховано).

У випадках, коли учні звільнені за станом здоров'я від занять з фізичної культури, навчального предмету "Захист Вітчизни" при виставленні тематичних, семестрових, річних балів робиться відповідний запис – **зв.** (звільнений(а)).

Оцінки навчальних досягнень учнів за семестр і навчальний рік, а також відомості про виконання навчальних планів викладачі заносять на сторінки «Підсумки навчально-виховної роботи» (форма №5). Оцінки з теоретичного навчання на цих сторінках виставляються класним керівником (куратором) групи. Оцінки з поведінки, загальна кількість годин, пропущених кожним учнем із теоретичного і виробничого навчання, проставляються класним керівником (куратором) разом з майстром групи.

Записи в журналі ведуться державною мовою і проводяться **чорнилами (пастою) синього кольору** чітко і охайно. На сторінках журналу не допускаються будь-які виправлення. У разі помилкового або неправильного запису поряд робиться правильний, який засвідчується підписом керівника навчального закладу та скріплюється печаткою.

#### **2. Контроль за веденням журналу**

Контроль за веденням журналу здійснюється керівником навчального закладу (заступником) протягом навчального року не менше 4 разів.

На сторінку «Зауваження щодо ведення журналу» керівник професійнотехнічного навчального закладу, його заступник та особи, уповноважені відповідними органами управління освітою, які мають право здійснювати контроль за діяльністю навчального закладу, записують зауваження до ведення журналу із зазначенням дати перевірки та, у разі необхідності, терміни усунення зауважень. Викладач ставить підпис та дату про ознайомлення із зауваженнями та, за необхідністю, - відмітку про усунення.

Контроль за станом ведення журналів та їх збереженням як архівних документів покладається на керівника навчального закладу.